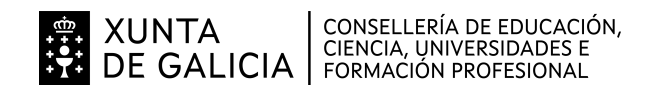

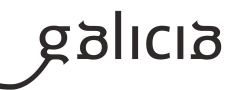

# **1. Identificación da programación**

# **Centro educativo**

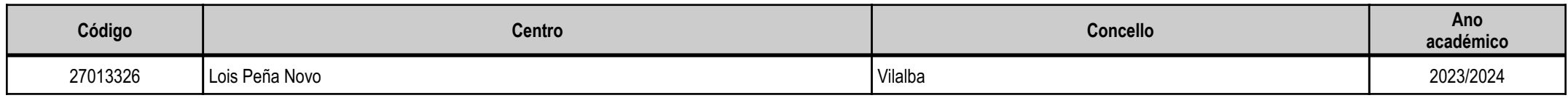

# **Ciclo formativo**

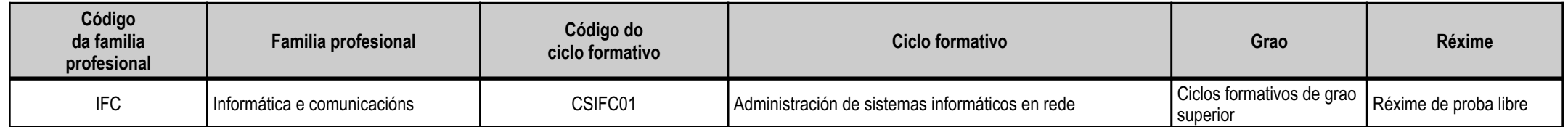

# **Módulo profesional e unidades formativas de menor duración (\*)**

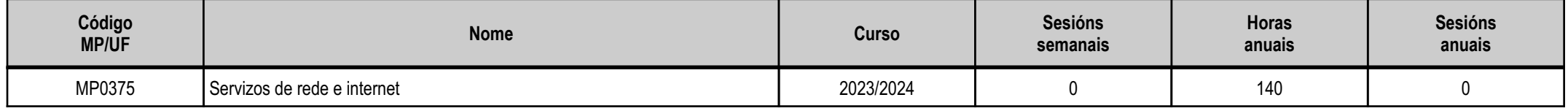

(\*) No caso de que o módulo profesional estea organizado en unidades formativas de menor duración

# **Profesorado responsable**

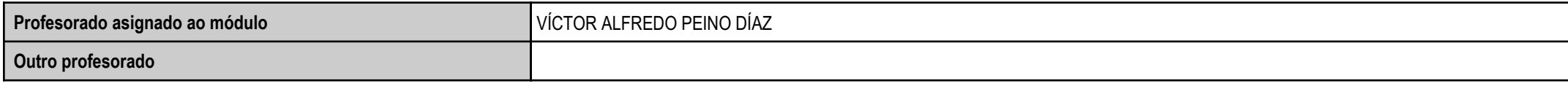

Estado: Pendente de supervisión equipo directivo

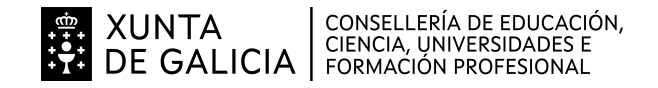

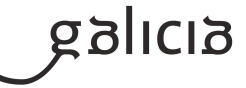

# **2. Resultados de aprendizaxe e criterios de avaliación**

# **2.1. Primeira parte da proba**

# **2.1.1. Resultados de aprendizaxe do currículo que se tratan**

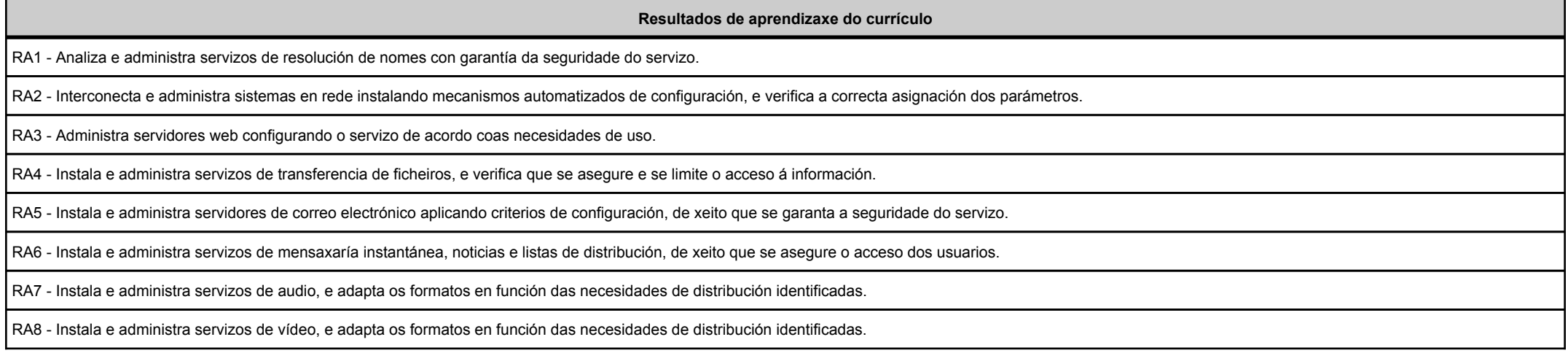

# **2.1.2. Criterios de avaliación que se aplicarán para a verificación da consecución dos resultados de aprendizaxe por parte do alumnado**

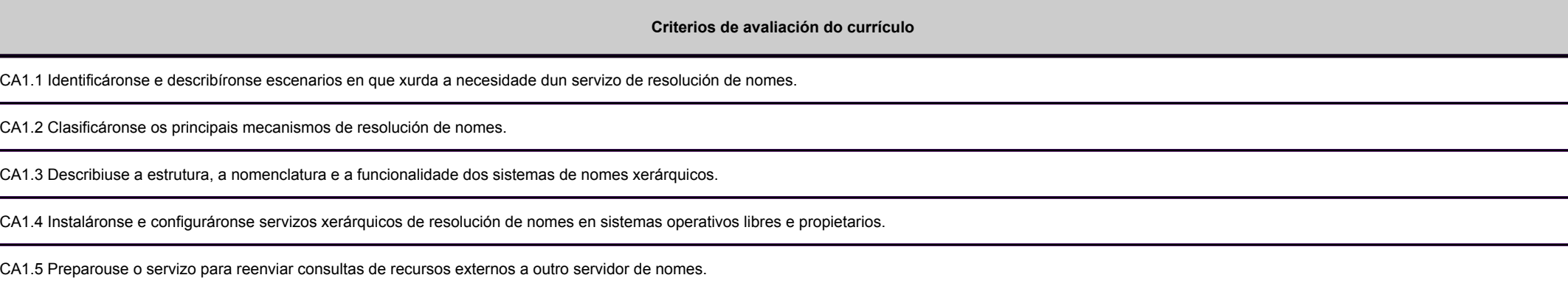

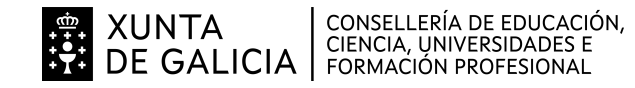

Balicia

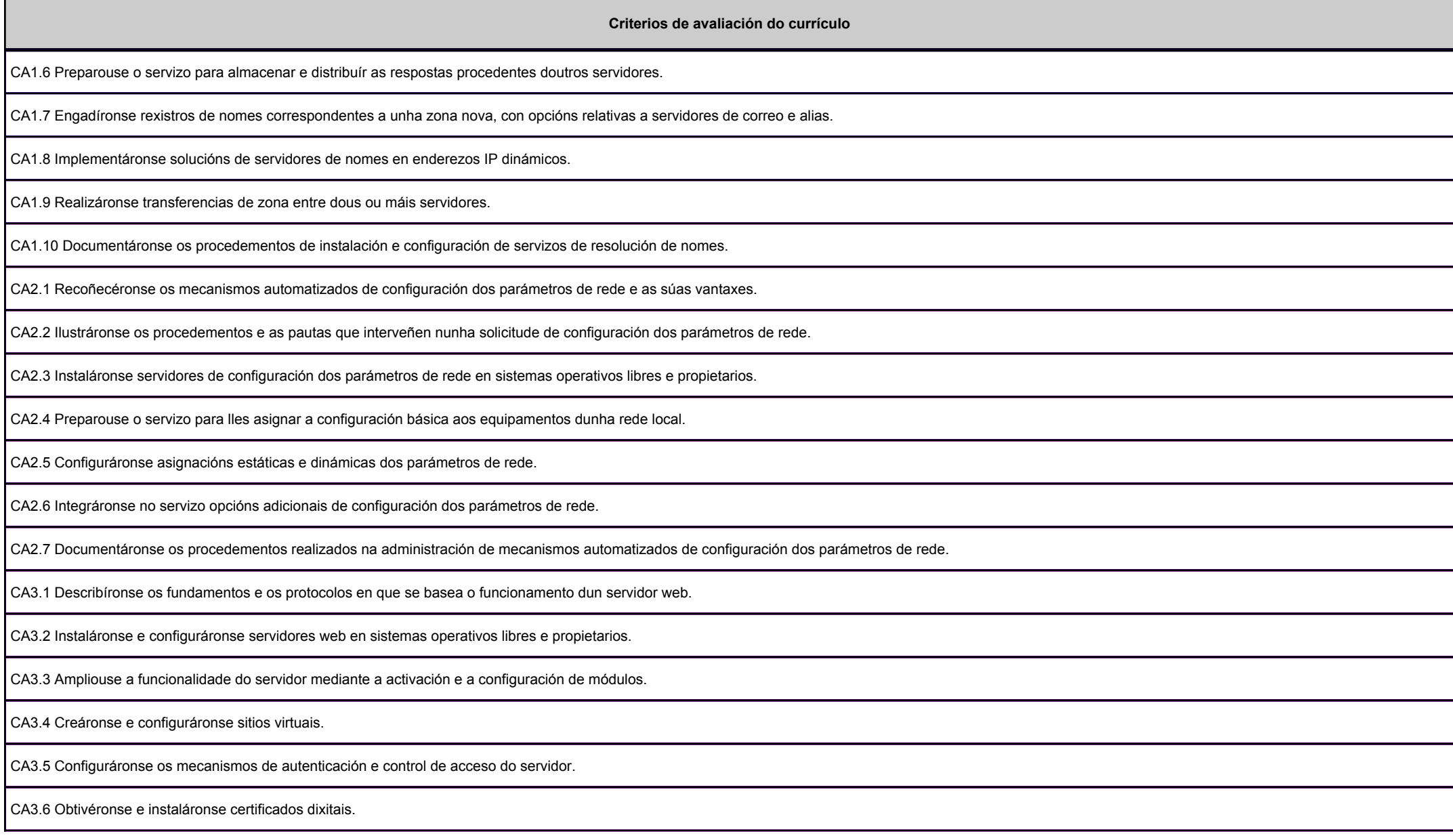

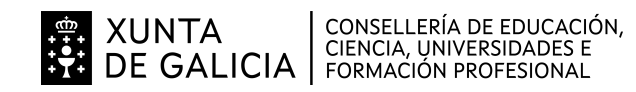

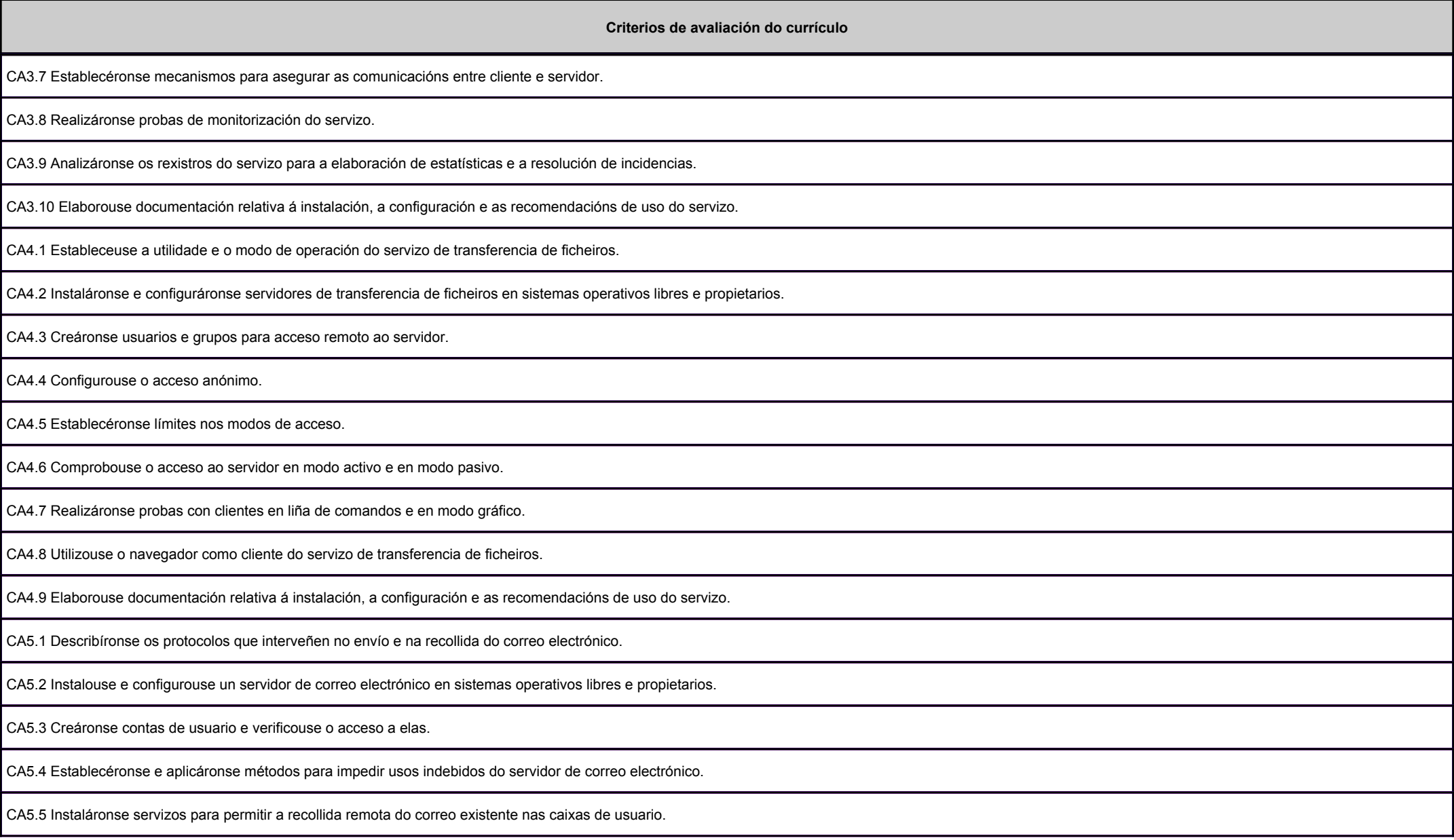

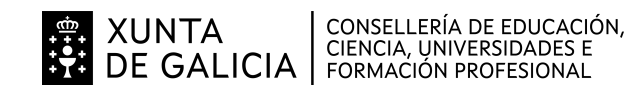

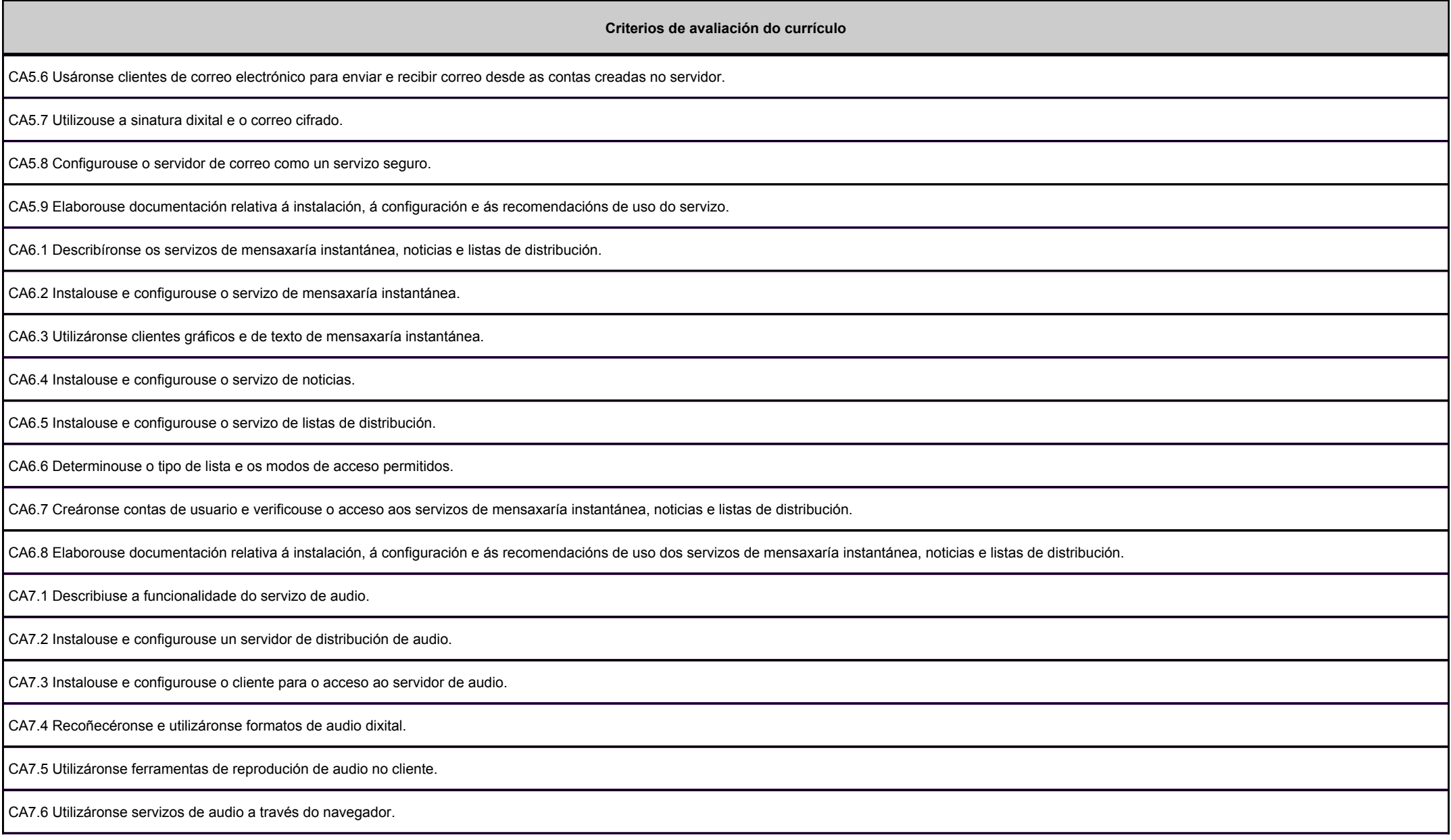

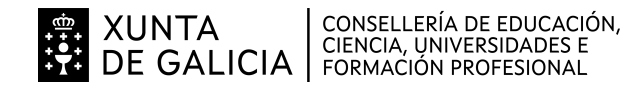

anlag

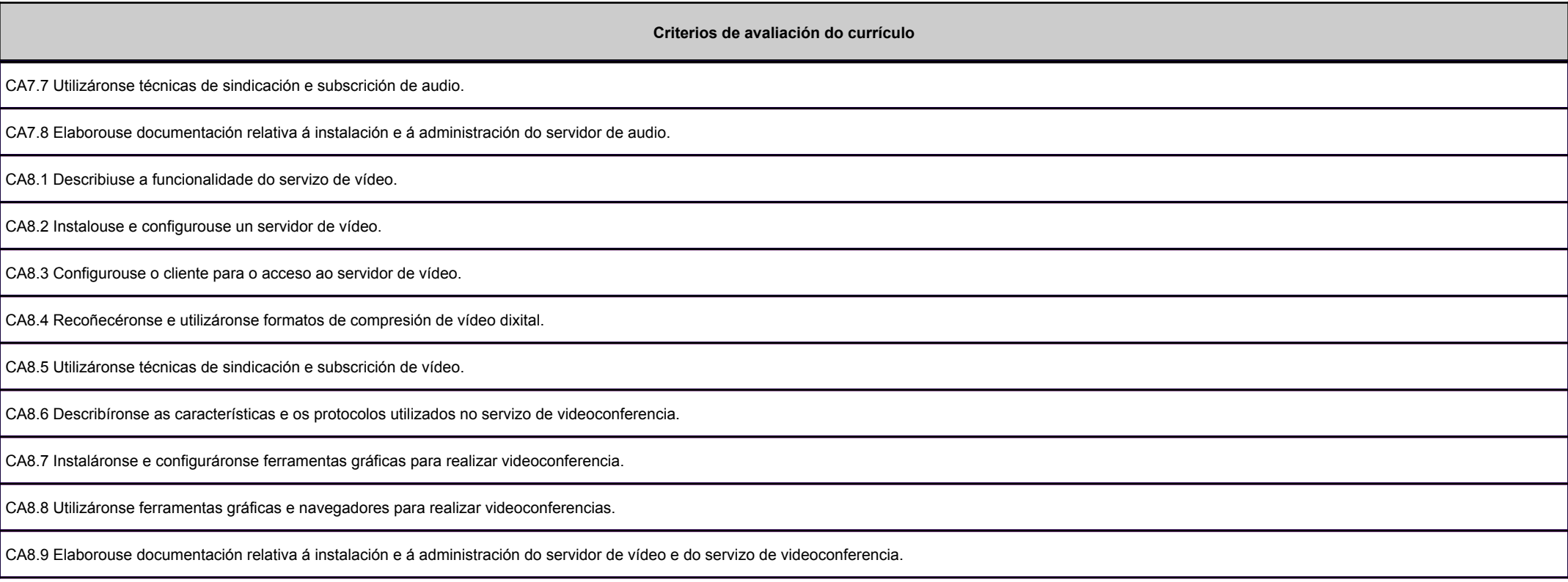

# **2.2. Segunda parte da proba**

# **2.2.1. Resultados de aprendizaxe do currículo que se tratan**

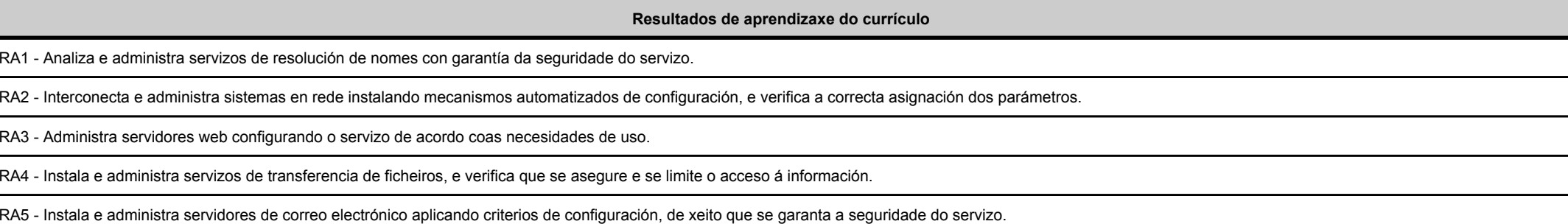

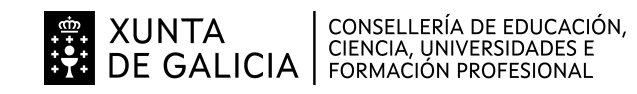

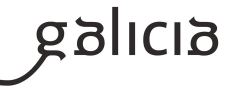

#### **Resultados de aprendizaxe do currículo**

RA6 - Instala e administra servizos de mensaxaría instantánea, noticias e listas de distribución, de xeito que se asegure o acceso dos usuarios.

RA7 - Instala e administra servizos de audio, e adapta os formatos en función das necesidades de distribución identificadas.

RA8 - Instala e administra servizos de vídeo, e adapta os formatos en función das necesidades de distribución identificadas.

#### **2.2.2. Criterios de avaliación que se aplicarán para a verificación da consecución dos resultados de aprendizaxe por parte do alumnado**

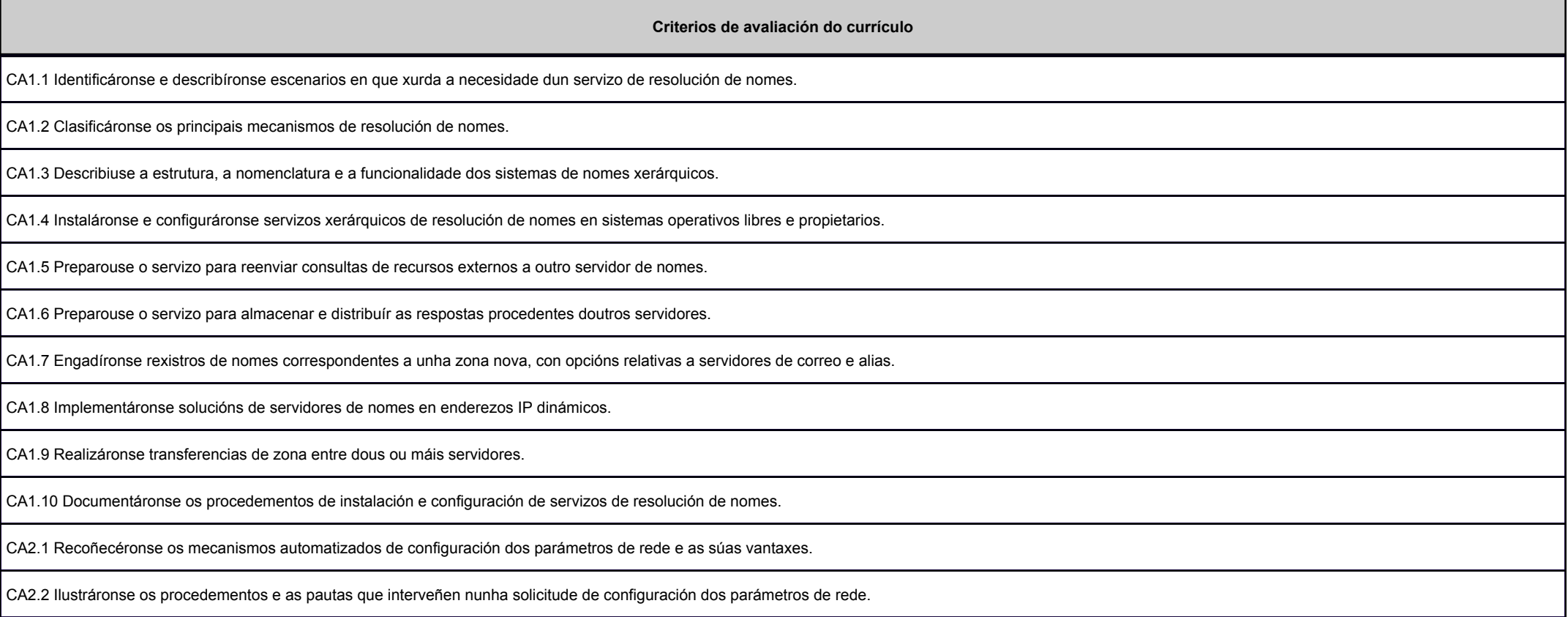

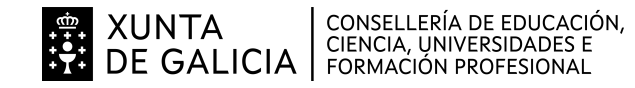

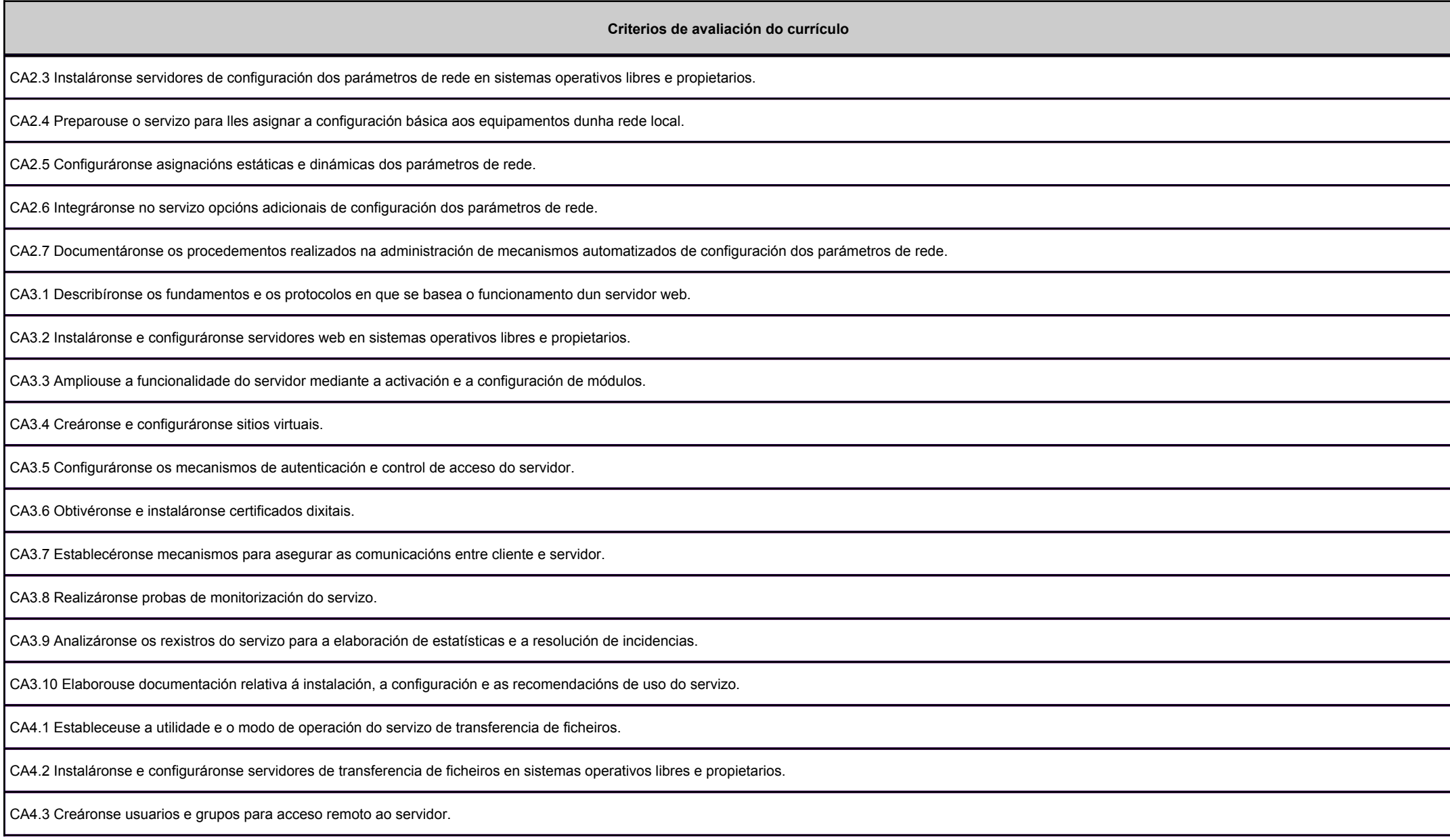

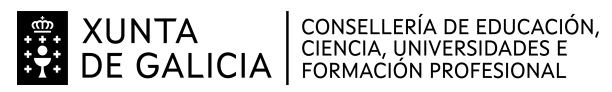

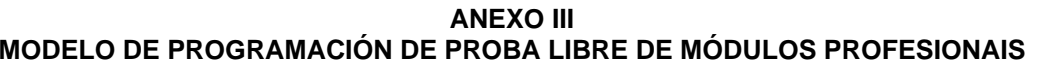

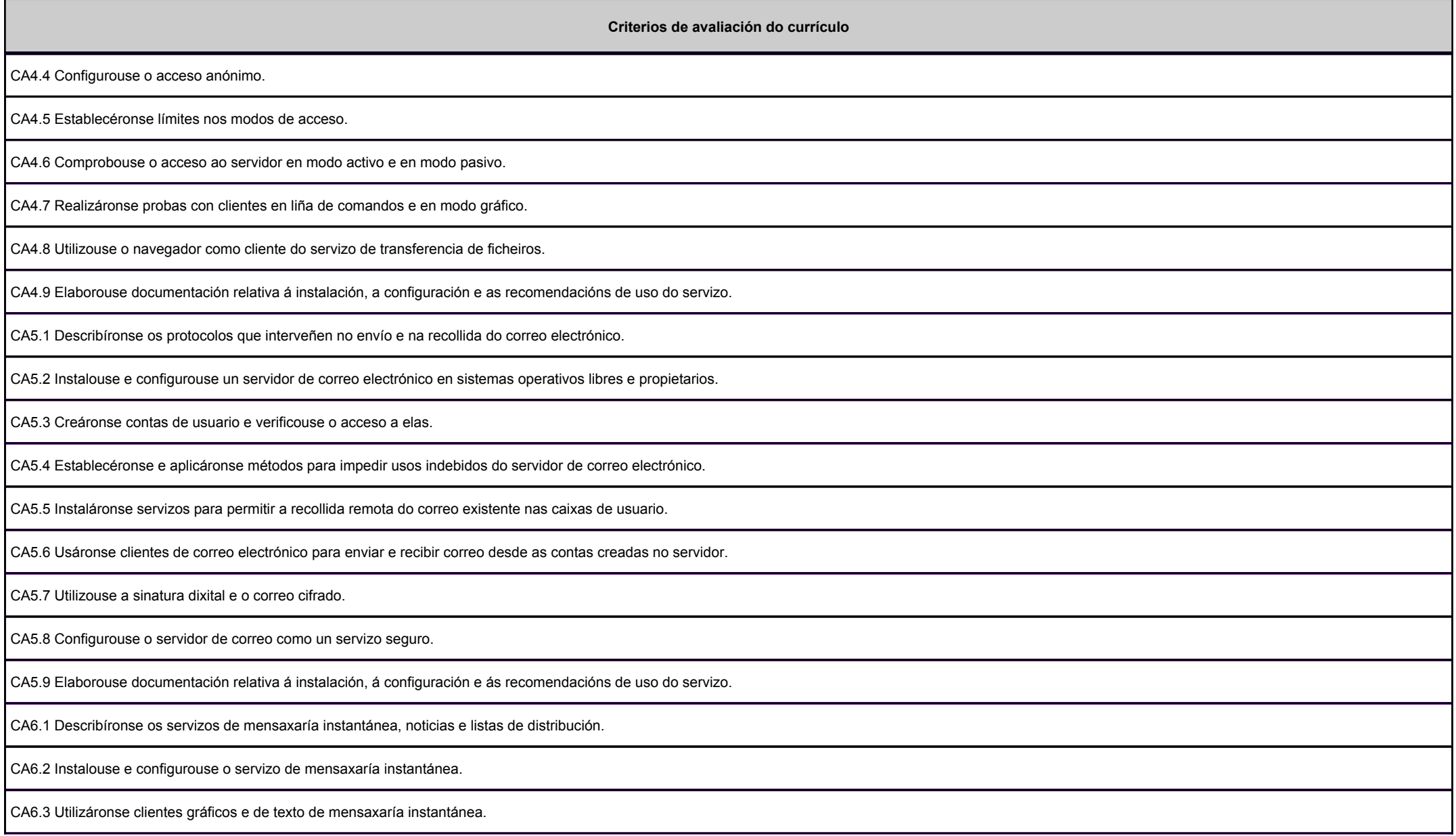

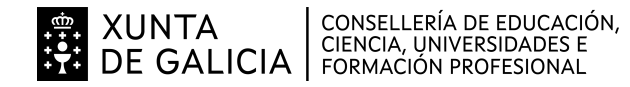

**g**alicia

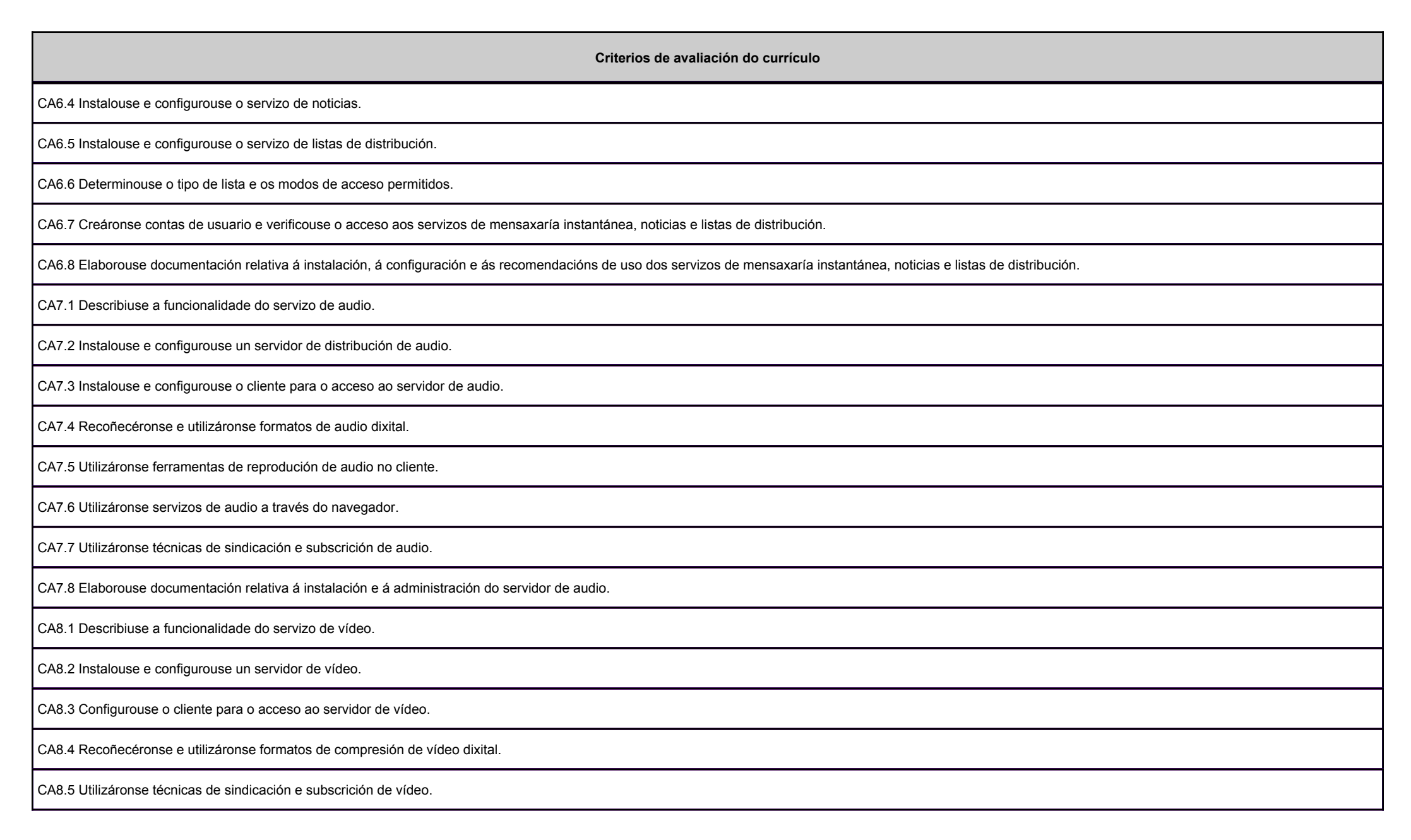

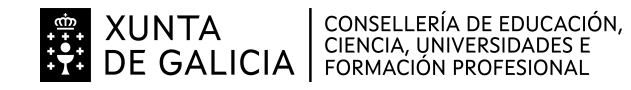

galicia

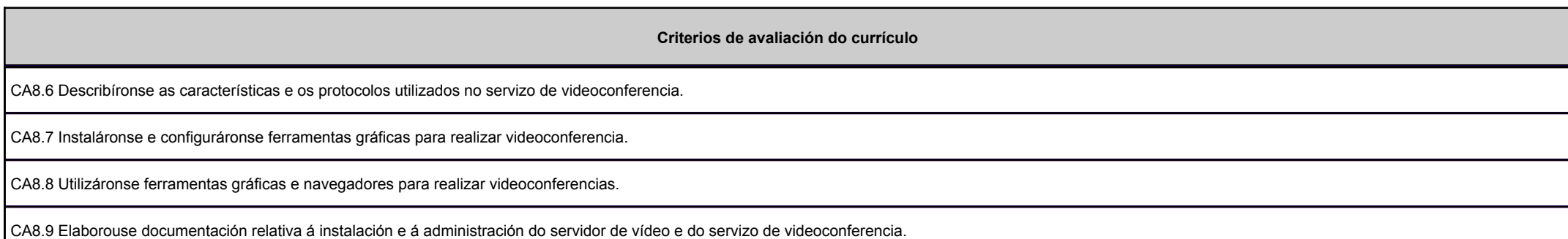

# **3. Mínimos exixibles para alcanzar a avaliación positiva e os criterios de cualificación**

Todos os criterios de avaliación serán mínimos esixibles.

A primeira parte da proba será escrita e cualificarase de 0 a 10. Un aprobado será 5 ou máis, e dará dereito a facer a segunda parte da proba.No caso de suspender a primeira proba non se poderá facer a segunda (a nota desta última será 0); e a nota final será 4 como máximo.

A segunda parte da proba, que se fará só en caso de aprobar a primeira, puntuarase de 0 a 10. O aprobado será cinco ou máis, e dará dereito a obter a media redondeada das dúas probas que será a nota final. Un suspenso na segunda parte da proba implicará que a nota final máxima sexa 4.

## **4. Caracteríticas da proba e instrumentos para o seu desenvolvemento**

#### **4.a) Primeira parte da proba**

Consistirá nunha proba escrita consistente nun cuestionario de respostas curtas e tipo test.

Instrumentos necesarios:

bolígrafo e papel.

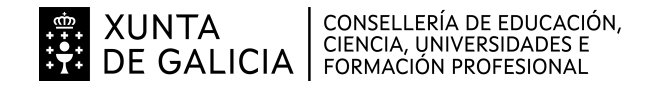

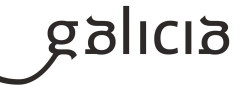

# **4.b) Segunda parte da proba**

Consistirá nun suposto práctico que os alumnos deberán de resolver mediante o uso de máquinas virtuais.

Instrumentos necesarios:

Ordenador

Internet

Máquinas virtuais